# **SEGMENTAÇÃO BINÍVEL BASEADA NO ALARGAMENTO DO HISTOGRAMA DA IMAGEM**

LUIZ HERMANO COSTA DE OLIVEIRA E RUI SEARA

LINSE: Circuitos e Processamento de Sinais Departamento de Engenharia Elétrica Universidade Federal de Santa Catarina Campus Universitário, 88040-900 - Florianópolis SC - Brasil Tel: (0xx48) 331-9504, Fax: (0xx48) 331-9091, luizh@linse.ufsc.br

## **RESUMO**

Este artigo propõe um método de segmentação binível de imagem baseado no alargamento de seu histograma. Tal procedimento é orientado a imagens que apresentam histogramas mal distribuídos. Resultados de simulações mostram que a técnica proposta, além de apresentar robustez, simplicidade e baixo custo computacional, permite obter imagens binárias com qualidade igual ou superior, quando comparadas às obtidas através de métodos mais elaborados e, conseqüentemente, de maior complexidade computacional.

## **1. INTRODUÇÃO**

Segmentação de imagem é uma das etapas de processamento mais usuais em análise de imagens. Por exemplo, a segmentação é uma etapa indispensável de processamento em reconhecimento automático de textos escritos, reconhecimento de padrões e formas, realce de determinada região de uma imagem, dentre outras aplicações. Seu emprego se estende desde a análise de imagens biomédicas até a detecção de alvos militares.

Dentre os métodos existentes de segmentação de imagens, as técnicas baseadas em segmentação binível são as mais utilizadas [1]. Tais técnicas têm por objetivo separar os *pixels* de uma imagem em dois conjuntos distintos, i. e., o objeto e o fundo; um conjunto contém *pixels* com níveis de cinza menor do que um determinado limiar e o outro, *pixels* com níveis de cinza maior. Em geral, para histogramas bimodal, o limiar está localizado no vale mais profundo entre os maiores picos do histograma. No entanto, para algumas classes de imagens o histograma não é bimodal, característica essa que dificulta sobremaneira a determinação de um limiar confiável. Durante vários anos, diversos estudos têm se dedicado à procura de técnicas para a determinação de um apropriado valor de limiar para estas classes de imagens [1]. A medida de entropia tem sido bastante usada na obtenção do limiar para diferentes classes de imagens [2-8]. Para alguns tipos de imagens, o uso da medida de entropia bidimensional tem conseguido melhorar, significativamente, a qualidade da segmentação da imagem [3]. Porém esses métodos, na sua grande maioria, demandam um substancial esforço computacional, levando à busca de estratégias que exijam menor complexidade computacional [4,9]. Apesar dos esforços de pesquisa empreendidos, para algumas classes de imagens, a entropia bidimensional não tem funcionado adequadamente. Isto levou ao desenvolvimento de algumas técnicas que utilizam lógica difusa associada à medida de entropia unidimensional [5], ou mesmo à entropia bidimensional [6]. Ainda assim, para alguns tipos de imagens, os resultados

obtidos não são satisfatórios. Recentemente, foi concebido um algoritmo que associa a entropia difusa bidimensional à detecção de bordas, através de uma técnica que utiliza a orientação do gradiente local [7,8], levando a resultados bastante satisfatórios para imagens que apresentam histogramas multimodal. No entanto, para casos de imagens com histogramas mal distribuídos, os resultados de segmentação obtidos ainda são insatisfatórios.

Este trabalho propõe um método de segmentação binível baseado na modificação do histograma. Na abordagem proposta, vamos primeiramente realizar um alargamento do histograma com o objetivo de melhorar a sua distribuição. O máximo da função de entropia unidimensional aplicado ao histograma modificado determina o valor de um limiar "ótimo" para segmentação. O algoritmo obtido é relativamente simples e computacionalmente eficiente. Simulações realizadas demonstram que a técnica além de apresentar excelente robustez, leva a imagens binárias com qualidade igual ou superior àquelas obtidas pelos métodos que utilizam diretamente sobre o histograma original medidas de entropia (unidimensional ou bidimensional) para determinar o limiar desejado.

## **2. ALGORITMO PROPOSTO**

A entropia é uma função que mede a quantidade de informação de um sistema. Em nosso caso particular, o objetivo é encontrar um limiar no histograma que separe em dois conjuntos distintos, objeto e fundo, através da maximização da entropia nesses conjuntos.

Através de simulações, tem sido constatado que imagens de histogramas mal distribuídos possuem baixo valor de entropia e, portanto, os métodos baseados na maximização da entropia não fornecem bons resultados para a determinação dos limiares de segmentação. Partindo do fato de que a máxima entropia ocorre para uma distribuição uniforme [10], o algoritmo proposto, primeiramente, realiza uma alteração no histograma, de modo a efetuar uma melhor distribuição dos *pixels* da imagem. Em seguida, é aplicado o método 1D [2] para determinar um limiar nesse histograma modificado. O limiar encontrado é então utilizado para segmentar a imagem cuja distribuição do histograma foi alterada (alargada).

#### **2.1 Alteração de Histograma**

Encontramos na literatura diversas técnicas para alteração de histograma [10]. A idéia básica é redefinir os níveis de cinza da imagem através de uma função de mapeamento. Utilizamos em nosso trabalho a função definida pela Eq. (1). A localização dos pontos  $(r_1, s_1)$  e  $(r_2, s_2)$  controlam a forma da função

mapeamento. Se  $r_1 = s_1$  e  $r_2 = s_2$ , a função não produz mudanças nos níveis de cinza. Se  $r_1 = r_2$  e  $s_1 = 0$  e  $s_2 = L - 1$  a função produz uma imagem binária. Valores intermediários de  $(r_1, s_1)$  e  $(r_2, s_2)$  produzem vários graus de dispersão dos níveis de cinza, afetando assim o contraste da imagem. A dificuldade está em determinar os melhores valores  $(r_1, s_1)$  e  $(r_2, s_2)$  de forma que o alargamento do histograma conduza a um limiar que determine uma segmentação "ótima". A Fig. 1 mostra uma transformação típica de histograma. A variável *r* representa os atuais níveis de cinza e a variável *s* os níveis transformados, ou mapeados.

$$
s = \begin{cases} a_1 \cdot r & , r < r_1 \\ a_2 \cdot r + b_2 & , r_1 \le r \le r_2 \\ a_3 \cdot r + b_3 & , r_2 \le r \le L - 1 \end{cases}
$$
 (1)

onde  $a_1, a_2$  e  $a_3$  são os coeficientes angulares e  $b_2$  e  $b_3$  são os coeficientes lineares das retas que definem o mapeamento.

Através de observações práticas com diferentes classes de imagens, constatamos que o limiar procurado no histograma está próximo do valor médio da intensidade dos *pixels*, e que os picos do histograma mais afastados desse valor médio possuem a certeza de pertencerem ao conjunto objeto, ou ao conjunto fundo. Dessa forma, o intervalo entre esses picos pode ser caracterizado como uma região difusa. A maior dificuldade está portanto em estabelecer, de forma automática e confiável, qual deve ser a região difusa em um histograma. Os limites dessa região nos dariam os "melhores" valores para os parâmetros  $r_i$  e  $r_j$  no sentido observado.

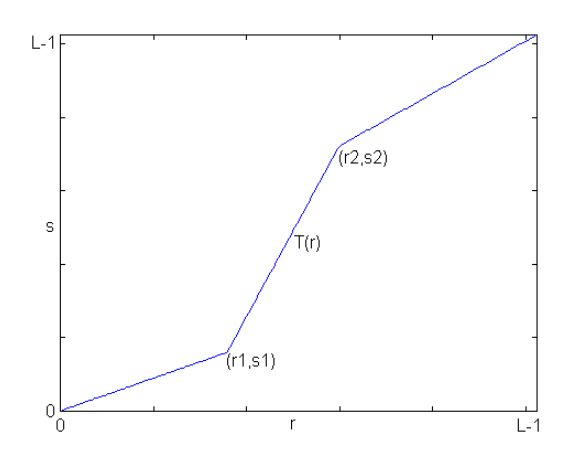

**Fig. 1 -** Transformação típica de um histograma de imagem.

Uma grande quantidade de experimentos foram realizados para se obter uma forma automática de classificação da região difusa. Uma delas foi escolher as intensidades correspondentes aos picos mais próximos de 0 e de L-1 (255). Contudo, em imagens que apresentam um alto grau de contaminação por ruído de contraste (imagens com tons muito claros que apresentam tons escuros de ruído, ou *vice-versa*), a região difusa poderia ser erroneamente determinada devido ao aparecimento de picos de ruído junto aos valores extremos do histograma.

Experimentalmente constatamos que a faixa entre o pico mais próximo da média menos o desvio padrão e o pico mais próximo da média mais o desvio padrão, faixa esta que contém

aproximadamente 2/3 de todos os pixels, apresentou bons resultados para a localização da região difusa. Constatamos também que o alargamento dessa região possibilita uma melhor avaliação da medida de entropia, conduzindo assim a uma imagem binária resultante de qualidade superior àquelas obtidas sem esse procedimento. A seguir, descreveremos um método de determinação de picos em histogramas de imagens [11], método esse utilizado neste trabalho para determinar os maiores picos do histograma. Descreveremos, também, como foram obtidos os pontos  $(r_1, s_1)$  e  $(r_2, s_2)$  da função de mapeamento.

### **2.2 Determinação dos maiores picos do histograma e dos pontos**  $(r_1, s_1)$  **e**  $(r_2, s_2)$  **da função de mapeamento**

A região entre  $r_1$  e  $r_2$  pode ser considerada uma região difusa no histograma da imagem original, ou seja, os níveis de cinza entre esses pontos possuem a incerteza de pertencerem ao conjunto objeto ou ao conjunto fundo. Para se obter esses pontos, vamos utilizar o algoritmo para determinação de picos em histogramas apresentado em [11]. Esse algoritmo é descrito como segue.

Definindo-se  $J(i)$  como uma medida para a seleção de picos do histograma, tem-se

$$
J(i) = MD(i) \times DV(i),\tag{2}
$$

onde  $MD(i)$  é a distância absoluta de Mahalanobis para uma intensidade *i* , definida por

$$
MD(i) = \max\{\min[DL(i), DR(i)], H\},\tag{3}
$$

onde ( ) *DL i* é a distância entre a intensidade atual *i* e a intensidade *j* , que é a intensidade do lado esquerdo mais próxima de *i*, cujo valor do histograma  $h(j)$  é maior ou igual ao valor do histograma atual  $h(i)$ , i.e.,

$$
DL(i) = \begin{cases} i - j & \text{se } h(j) \ge h(i) \\ 0 & \text{caso contrário.} \end{cases}
$$
 (4)

*DR i*( ) é a distância entre a intensidade atual *i* e a intensidade *k* , que é a intensidade do lado direito mais próxima de *i* , cujo valor do histograma  $h(k)$  é maior ou igual ao valor do histograma atual  $h(i)$ , i.e.,

$$
DR(i) = \begin{cases} k - i & se \ h(k) \ge h(i) \\ 0 & case \ contrário. \end{cases}
$$
 (5)

Considerando, agora, *H* como localização do maior pico do histograma, i. e.,

$$
H = \begin{cases} \max(i - G, L - i) & \text{se} \quad DL = 0 \quad e \quad DR = 0 \\ 0 & \text{caso} \quad \text{contrário.} \end{cases} \tag{6}
$$

onde *G* e *L* são, respectivamente, o mínimo e o máximo nível de cinza da imagem.

Definindo-se *DV* como a diferença entre  $h(i)$  e o seu mínimo local, tem-se

$$
DV = \begin{cases} h(i) - h(v) & \text{se} \quad H > 0 \\ h(i) - h(lv) & \text{se} \quad H = 0, \end{cases} \tag{7}
$$

onde *v* é a intensidade de nível de cinza do menor valor do histograma e *lv* é a intensidade do menor valor entre os pontos *i* e *ap* , sendo *ap* a intensidade do pico adjacente, i. e.,

$$
ap = \begin{cases} k & se \ h(j) \ge h(k) \\ j & caso \ contrário. \end{cases} \tag{8}
$$

Os  $n$  maiores valores de  $J(i)$  correspondem aos  $n$  maiores picos do histograma, ou aos *n* melhores candidatos a picos no histograma. A localização desses *n* picos é armazenada em um vetor  $M = [p(1), p(2), \ldots, p(n)]$ . Definimos então  $r<sub>i</sub>$  como sendo o pico mais próximo do valor médio do histograma menos o seu desvio padrão, i. e.,

$$
r_1 = p(i)
$$
 se  $\min_{i=1}^{n} (|p(i) - (m - \sigma)|) , i = 1,...,n$  (9)

onde *m* e σ são, respectivamente, o valor médio e o desvio padrão do histograma.

De forma análoga, definimos  $r_2$  como sendo o pico mais próximo do valor médio do histograma adicionado a seu desvio padrão. Portanto,

$$
r_2 = p(i) \text{ se } \min_{i=1}^{n} (|p(i) - (m + \sigma)|) , i = 1,...,n .
$$
 (10)

Os valores de  $s_1$  e  $s_2$  são determinados proporcionalmente à quantidade de *pixels* abaixo e acima de  $r_i$  e  $r_2$ , respectivamente. Assim,

$$
s_1 = \frac{Q_1}{N^2} \times 255 \quad \text{e} \quad s_2 = 255 - \left(\frac{Q_2}{N^2} \times 255\right),\tag{11}
$$

onde *Q*1 e *Q*2 são as quantidades de pixels com intensidades menor e maior do que  $r_1$  e  $r_2$ , respectivamente; e  $N^2$  é a quantidade total de *pixels* da imagem.

### **3. RESULTADOS DE SIMULAÇÕES**

Podemos encontrar na literatura diversos métodos de segmentação binível baseados no histograma da imagem. Utilizaremos, neste trabalho como referência, algumas técnicas que utilizam medidas de entropia. O método 1D apresentado em [2] encontra um limiar *t* no histograma, de forma que uma medida de entropia, avaliada nos conjuntos objeto e fundo, seja maximizada. De forma semelhante, o método 2D apresentado em [3] utiliza uma função de entropia bidimensional para determinar os limiares em um histograma bidimensional. Em [6] é apresentado um método 2D que utiliza a entropia difusa bidimensional.

Para avaliar a eficiência do método proposto, realizamos diversas simulações com imagens de histograma mal distribuídos (Figs. 3 e 10), como também avaliamos a robustez do método aplicando a imagens com histogramas bem distribuídos (Fig. 17). Para a imagem *Couple* (Fig. 2), podemos constatar que a maior parte de seu histograma (Fig. 3) está concentrado em uma pequena região abaixo do valor do *pixel* 100, dificultando sobremaneira a determinação de um adequado limiar através das técnicas baseadas na medida de entropia. As Figs. 4, 5 e 6 apresentam as imagens binárias obtidas pelos métodos de referência, utilizando o histograma original da imagem *Couple*. Na Fig. 7, é apresentado o histograma modificado cuja função de mapeamento é determinada pelos pontos  $(r_1, s_1) = (2,18)$  e

 $(r_1, s_1) = (54,200)$ , obtidos considerando  $n = 5$ . A Fig. 8 apresenta a imagem binária obtida pelo método proposto.

Para a imagem *Tiffany* (Fig. 9), podemos notar que a maior parte de seu histograma (Fig. 10) está concentrado em uma região acima do valor do *pixel* 150, dificultando, de forma idêntica ao caso anterior, a determinação de um adequado limiar, quando usadas as técnicas baseadas em entropia. As Figs. 11, 12 e 13 mostram as imagens binárias obtidas pelos métodos de referência, utilizando o histograma original da imagem *Tiffany*. Na Fig. 14, é apresentado o histograma modificado cuja função de mapeamento é caracterizada pelos pontos  $(r_1, s_1) = (177, 41)$  *e*  $(r_1, s_1) = (245,228)$ , obtidos usando  $n = 5$ . A Fig. 15 apresenta a

imagem binária obtida pelo método proposto.

Para a imagem *Lenna* (Fig. 16), podemos observar que como seu histograma (Fig. 17) é bem distribuído, os métodos baseados na medida de entropia apresentam bons resultados. A nossa intenção, para esses casos, é demonstrar que o método proposto é robusto, no sentido de funcionar bem para quaisquer imagens. As Figs. 18, 19 e 20 apresentam as imagens binárias obtidas pelos métodos de referência utilizando o histograma original da imagem *Lenna*. Na Fig. 21, é apresentado o histograma modificado cuja função de mapeamento é construída usando os pontos  $(r_1, s_1) = (99, 78)$  *e*  $(r_2, s_2) = (155, 184)$ , obtidos para *n* = 5 . A Fig. 22 apresenta a imagem binária obtida pelo método em questão.

Analisando as imagens binárias das Figs. 8, 15 e 22, resultantes da segmentação pelo método proposto, notamos claramente que elas apresentam, na sua maioria, qualidade superior, quando comparadas às obtidas pelas técnicas de referência.

## **4. CONCLUSÕES**

Este artigo propõe um algoritmo para segmentação binível de imagens baseado na modificação automática do histograma e na maximização da medida de entropia. O método é de simples implementação e oferece baixo custo computacional quando comparado às técnicas baseadas no histograma 2D da imagem. Os resultados experimentais mostraram que, para o caso de histogramas mal distribuídos, o seu alargamento torna-se fundamental. Dessa forma, consegue-se imagens binárias com melhor qualidade, quando comparadas àquelas obtidas usando-se o histograma não modificado. A técnica proposta é também eficiente para imagens com histogramas bem distribuídos.

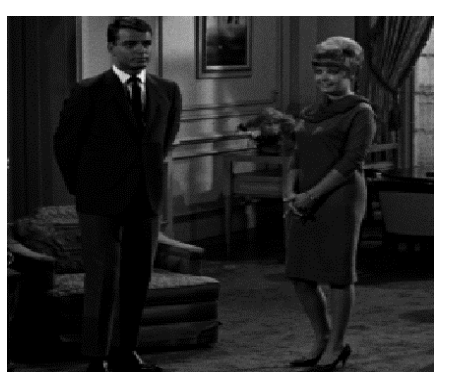

**Fig. 2 -** Imagem *Couple* original.

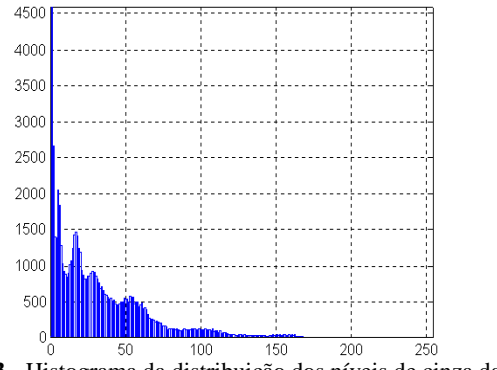

**Fig. 3 -** Histograma da distribuição dos níveis de cinza da imagem *Couple* original.

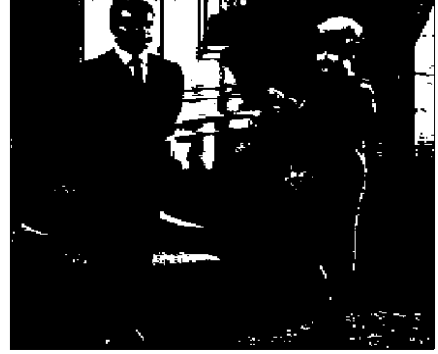

**Fig. 4 -** Imagem binária obtida pelo método 1D [2]; limiar (77).

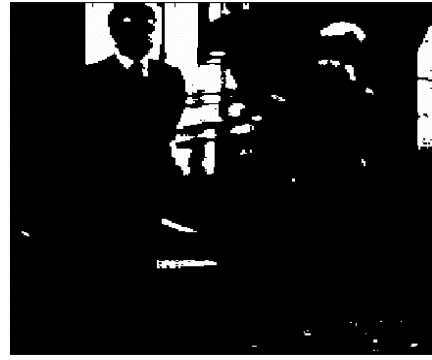

**Fig. 5 -** Imagem binária obtida pelo método 2D [3]; limiares (75,70).

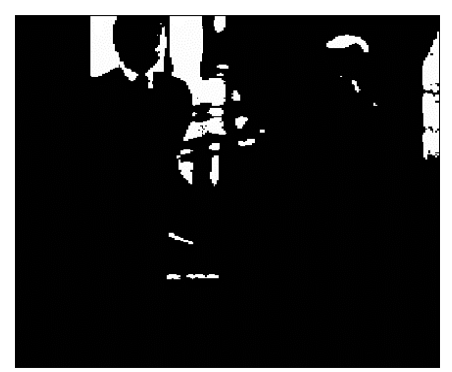

**Fig. 6 -** Imagem binária obtida pelo método 2D que utiliza lógica difusa [6]; limiares (83,83).

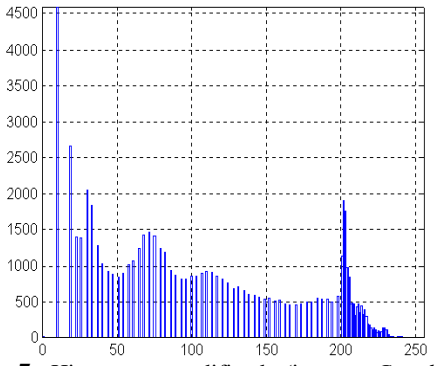

**Fig. 7 -** Histograma modificado (imagem *Couple*).

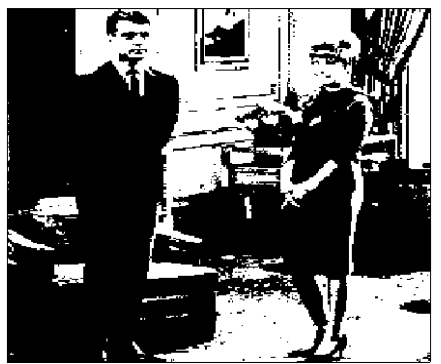

**Fig. 8 -** Imagem binária obtida pelo método proposto; limiar (135).

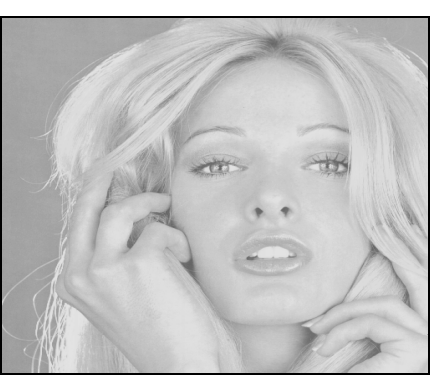

**Fig. 9 -** Imagem *Tiffany* original.

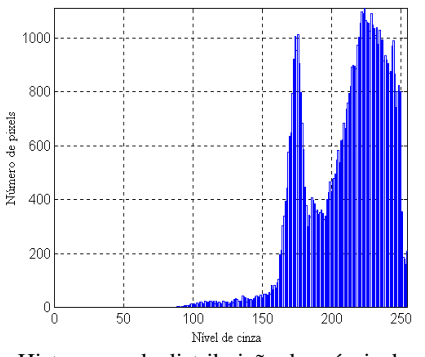

**Fig. 10 -** Histograma da distribuição dos níveis de cinza da imagem *Tiffany* original.

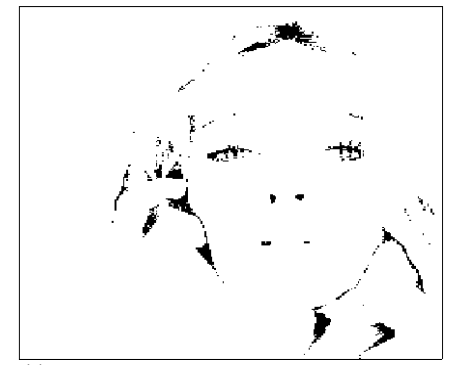

**Fig. 11 -** Imagem binária obtida pelo método 1D [2]; limiar (157).

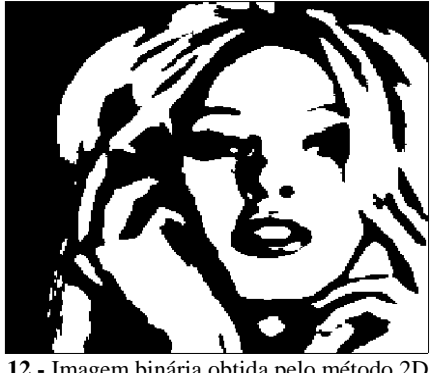

**Fig. 12 -** Imagem binária obtida pelo método 2D [3]; limiares (162,218).

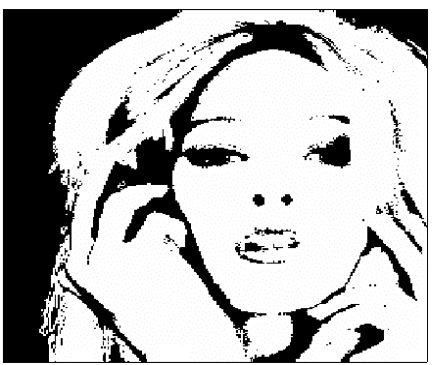

**Fig. 13 -** Imagem binária obtida pelo método 2D que utiliza lógica difusa [6]; limiares (195,195).

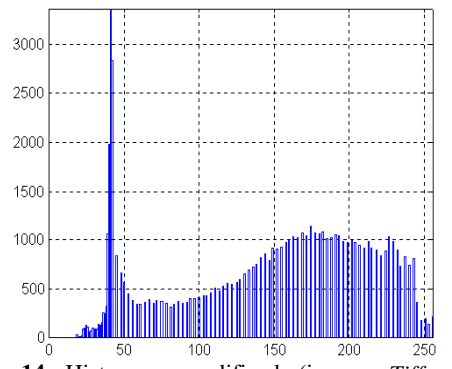

**Fig. 14 -** Histograma modificado (imagem *Tiffany*).

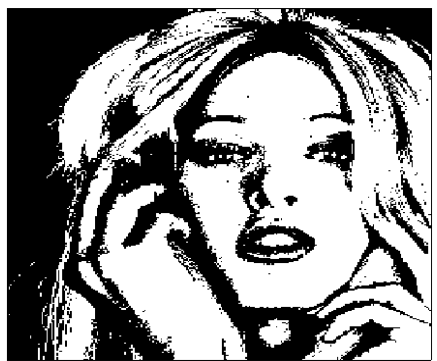

**Fig. 15 -** Imagem binária obtida pelo método proposto; limiar (144).

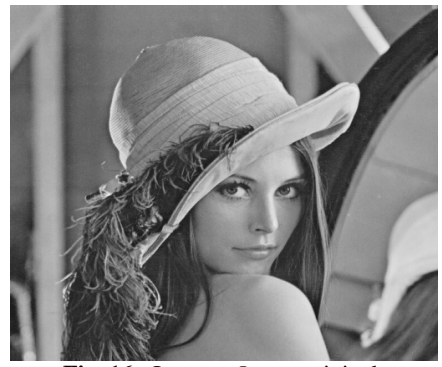

**Fig. 16 -** Imagem *Lenna* original.

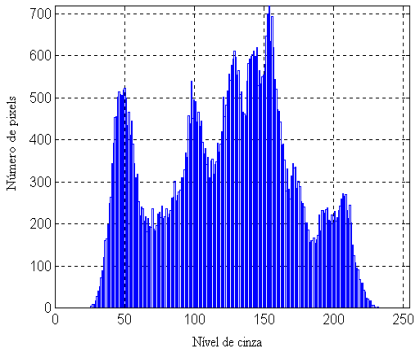

**Fig. 17 -** Histograma da distribuição dos níveis de cinza da imagem *Lenna* original.

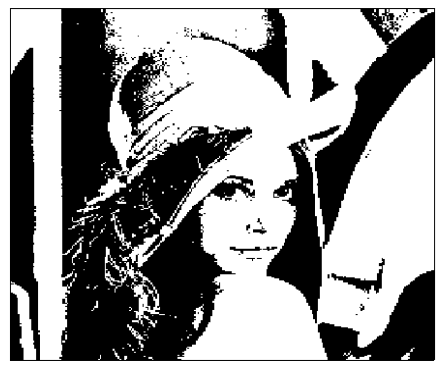

**Fig. 18 -** Imagem binária obtida pelo método 1D [2]; limiar (121).

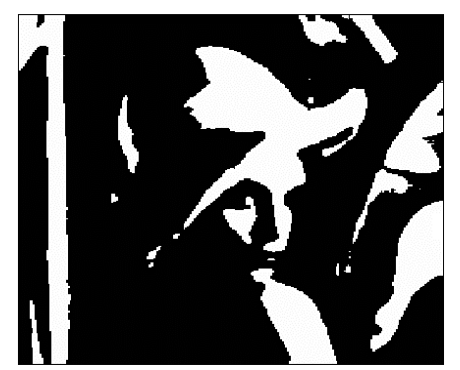

**Fig. 19 -** Imagem binária obtida pelo método 2D [3]; limiares (95,155).

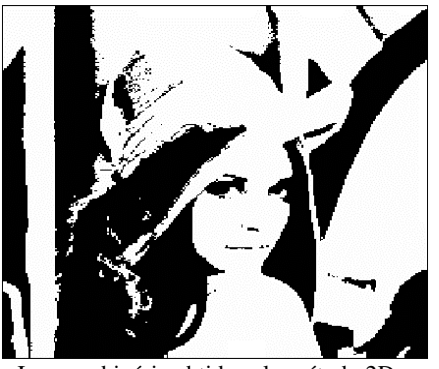

**Fig. 20 -** Imagem binária obtida pelo método 2D que utiliza lógica difusa [6]; limiares (111,111).

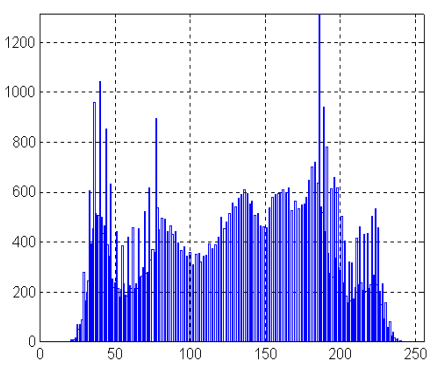

**Fig. 21 -** Histograma modificado (imagem *Lenna*).

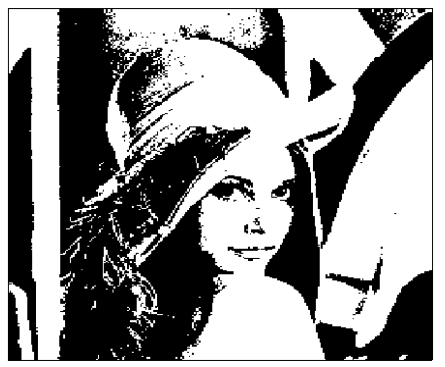

**Fig. 22 -** Imagem binária obtida pelo método proposto; limiar (124).

## **5. REFERÊNCIAS BIBLIOGRÁFICAS**

- [1] P. K. Sahoo, S. Soltani, A. K. C. Wong and Y. Chen, "A survey of Thresholding Techniques", Computer Vision, Graphics, and Image Processing, vol. 41, pp. 233-260, 1988.
- [2] J. N. Kapur, P. K. Sahoo and A. K. C. Wong, "A new method for gray-level picture thresholding using the entropy of the histogram", Computer Vision, Graphics, and Image Processing 29, pp. 273-285, 1985.
- [3] A. D. Brink, "Thresholding of Digital Images Using Two-Dimensional Entropies", Pattern Recognition, vol. 25, no. 8, pp. 803-808, 1992.
- [4] W. T. Chen, C. H. Wen and C. W. Yang, "A Fast Two-Dimensional Entropic Thresholding Algorithm", Pattern Recognition, vol. 27, no. 7, pp. 885-893, 1994.
- [5] H. D. Cheng, Jim-Rong Chen and Jiguang Li, "Threshold Selection based on Fuzzy c-Partition Entropy Approach", Patern Recognition, vol. 31, pp. 857-870, 1998.
- [6] H. D. Cheng, Y. H. Chen and X. H. Jiang, "Thresholding Using Two-Dimensional Histogram and Fuzzy Entropy Principle", IEEE Transaction on Image Processing, 1999.
- [7] L. H. C. Oliveira. *Segmentação Binível de Imagem usando Entropia Difusa Bidimensional e Distribuição Orientada do Gradiente*. Dissertação de Mestrado em Engenharia Elétrica pela Universidade Federal de Santa Catarina, Florianópolis, SC, 1999.
- [8] L. H. C. .Oliveira e R. Seara, "Segmentação de Imagem Baseada na Entropia Difusa e na Orientação do Gradiente Local", XVII Simpósio Brasileiro de Telecomunicações, pp. 322-327, Setembro 1999.
- [9] D. E. Goldberg, *Genetic Algorithm in Searching, Optimization, and Machine Learning*. Addison-Wesley, Reading, MA, 1989.
- [10] R. C. Gonzalez and R. E. Woods, *Digital Image Processing*, Addison-Wesley, Reading, MA, 1993.
- [11] Y. M. Lui and H. Cheng, "A New Peak Selection Criterion Based on Minimizing the Classification Error", Information Science, vol. 94, pp. 213-233, 1996.